## **Vorlage gemäß Personalvertretungsgesetz (Teilumsetzungen)**

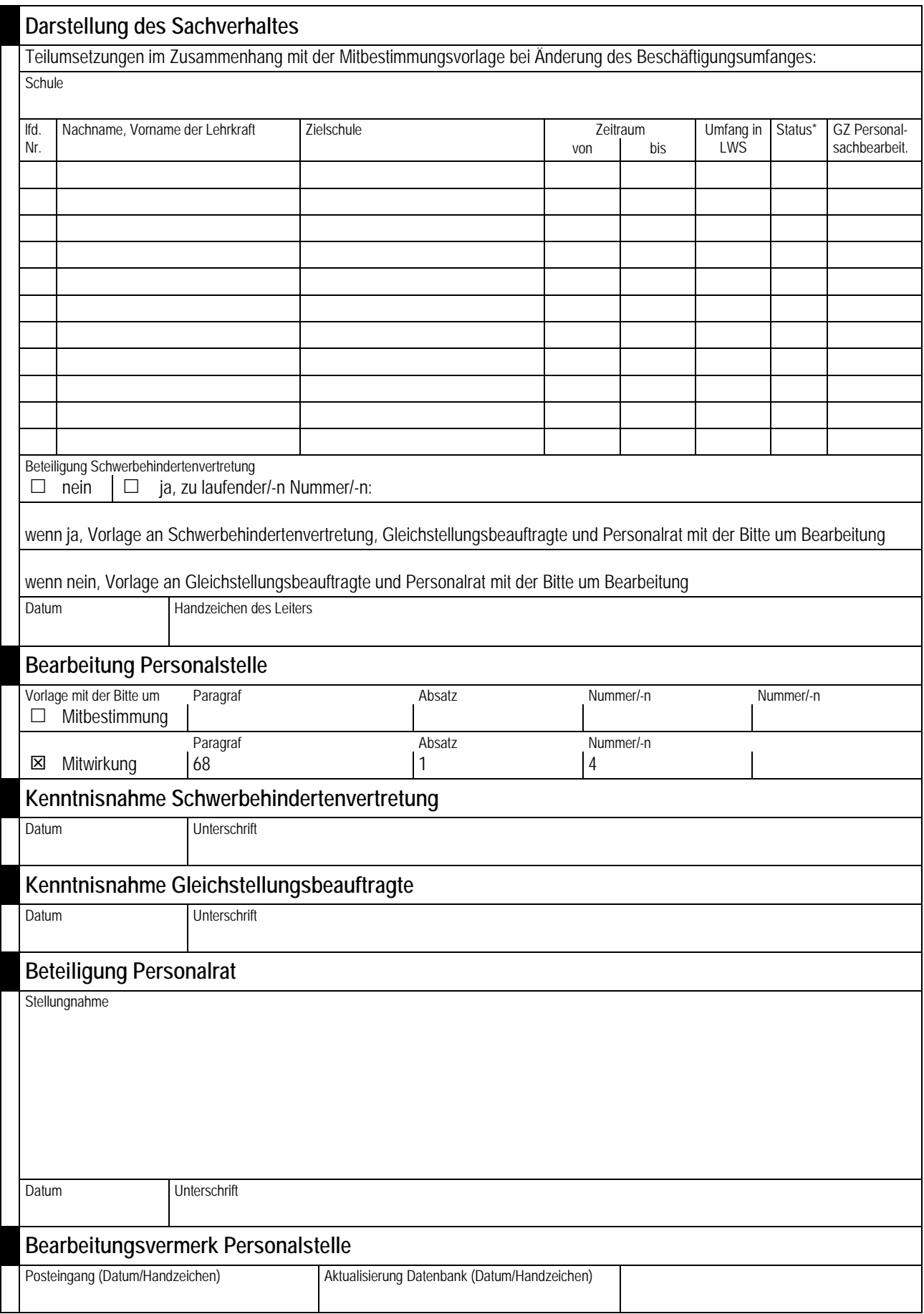

\*A: Beschäftigte/-r; B: Beamtin/-er